# **cdc - Evolution #2281**

# **faire une vue dans le profil enseignant : choisir et visualiser le carnet d'un de ses élèves**

21/10/2011 10:29 - Gérald Schwartzmann

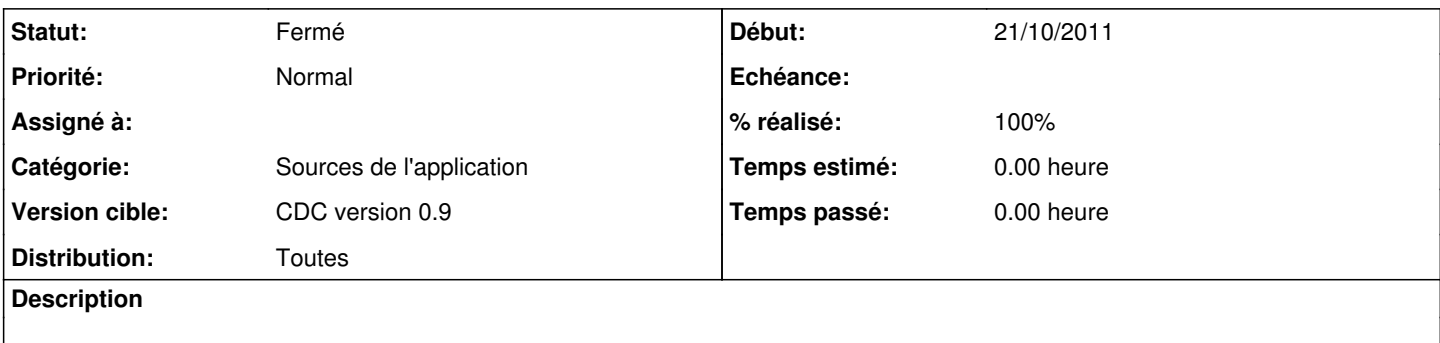

### **Révisions associées**

### **Révision 3f1e2e7b - 09/02/2012 12:35 - Brice Hué Bi**

Mise en d'une vue dans le profil enseignant (Fixes: #2281) voir (ref: #2737)

### **Révision ea3c012d - 09/02/2012 16:27 - Brice Hué Bi**

Vue du carnet par tous les enseignants d'une classe ainsi l'admin (ref: #2281)

### **Historique**

## **#1 - 22/11/2011 14:38 - Gérald Schwartzmann**

*- Version cible changé de CDC version 0.8 à CDC version 0.9*

### **#2 - 30/11/2011 15:01 - Lionel Morin**

*- Sujet changé de Un enseignant doit pouvoir consulter les carnets de ses élèves à faire une vue dans le profil enseignant : choisir et visualiser le carnet d'un de ses élèves*

*- Assigné à Gérald Schwartzmann supprimé*

### **#3 - 09/02/2012 23:34 - Brice Hué Bi**

### *- Statut changé de Nouveau à Résolu*

*- % réalisé changé de 0 à 100*

Appliqué par commit [3f1e2e7b6a7091162e1a5957438ae57d87a0173b](https://dev-eole.ac-dijon.fr/projects/cdc/repository/revisions/3f1e2e7b6a7091162e1a5957438ae57d87a0173b).

#### **#4 - 20/06/2012 17:27 - Gérald Schwartzmann**

*- Statut changé de Résolu à Fermé*